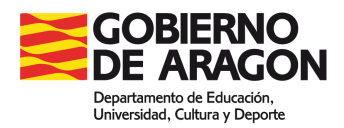

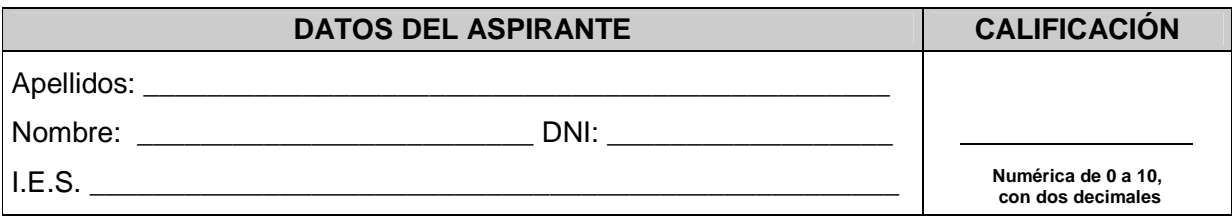

## **PRUEBAS DE ACCESO A CICLOS FORMATIVOS DE GRADO SUPERIOR Convocatoria de 18 y 19 de junio de 2012 (Resolución de 21 de marzo de 2012, BOA 09/04/2012)**

## **PARTE ESPECÍFICA: OPCIÓN 6 (TECNOLOGÍA DE LA INFORMACIÓN Y DE LA COMUNICACIÓN)**

- **1.** ¿Qué es la MAC de un ordenador? ¿Cómo puedes averiguar la MAC de tu ordenador? Explica los pasos.
- **2.** Explica que son los controladores o drivers. Pon un ejemplo.
- **3.** Explica que es la BIOS.
- **4.** Explica qué es una partición de disco, para qué sirve y cómo de hace.
- **5.** Explica la diferencia entre el código máquina y el lenguaje ensamblador.
- **6.** Dibuja y explica los símbolos utilizados en la elaboración de los diagramas de flujo.
- **7.** Explica qué es una macro y pon un ejemplo.
- **8.** Nombra dos programas para el tratamiento de imágenes y explica alguna de sus características.
- **9.** Explica lo que es una base de datos y pon algún ejemplo.
- **10.** En una base de datos, explica: registro, campo y dato. Pon un ejemplo.
- **11.** Describe lo que es en una base de datos: tabla, formulario, informe, consulta.
- **12.** ¿En qué se diferencia una IP estática de una dinámica? ¿Por qué crees que los proveedores de internet asignan IP dinámica a los usuarios domésticos?
- **13.** ¿Qué diferencias existen entre los chats y la mensajería instantánea?
- **14.** ¿Cómo funciona un blog? ¿Para qué usarías tu blog si tuvieras que crear uno?
- **15.** ¿Qué diferencias existen entre hub, swith y router? Explícalas.
- **16.** ¿Calcula en tiempo necesario, en minutos, para trasmitir un videoclip de 890 MB mediante una conexión inalámbrica que admite una velocidad de 50 Mb/s? En el

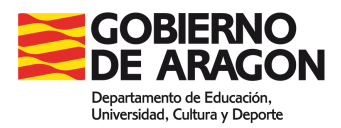

supuesto que hubiera otros ordenadores conectados y solo dispusieras del 30 % del ancho de banda. ¿Cuántos minutos tardarías en transmitir (bajar) el videoclip?

- **17.** Escribe en binario los números: 172, 26, 0, 12 usando 8 bits. (de la dirección IP: 172.26.0.12)
- **18.** Explica los tres tipos de cables utilizados en una LAN Ethernet.
- **19.** ¿Cómo se ejecuta la instrucción "ipconfig /all" y para qué sirve?
- **20.** Las redes entre pares, conectan cada ordenador de la red con otro mediante un cable. ¿Cuántos cables necesitarías para unir cinco ordenadores?
- **21.** Explica la diferencia entre gusano informático y troyano.
- **22.** ¿Has visto alguna vez un correo fishing? ¿En qué consistía?
- **23.** ¿Qué distingue a un servidor que utiliza tecnología SSL?
- **24.** Explica el concepto de "copyright" en la ley de la propiedad intelectual.
- **25.** Una foto tiene un tamaño de 5.42 x 4.06 cm<sup>2</sup>, si se ha impreso a 300 ppp.(1 pulgada 2.54 cm) Calcula:
	- a. Pixeles de la imagen
	- b. Si la cámara tiene un color de 32 bits (bits por pixel). ¿Tamaño del archivo?
	- c. Si el archivo real es de 70 KB ¿En qué porcentaje se ha comprimido?

## **CRITERIOS DE EVALUACIÓN Y DE CALIFICACIÓN:**

- La valoración total de la prueba es de 10 puntos.
- Todas las preguntas tienen el mismo valor: 0.4 puntos.
- Se valorará el uso del vocabulario adecuado y la expresión escrita.